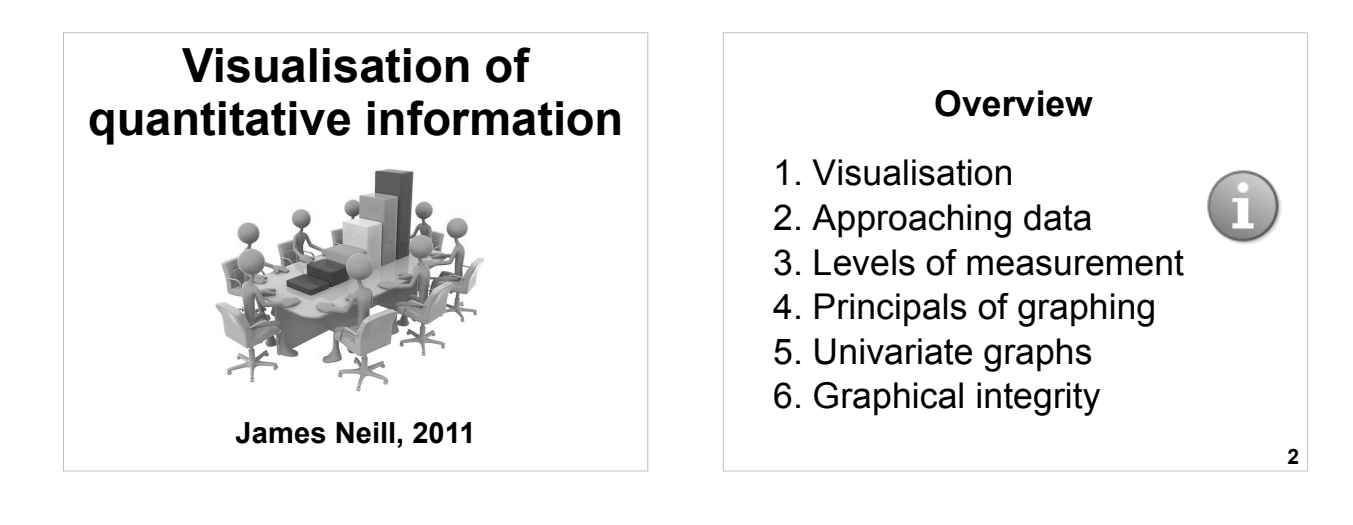

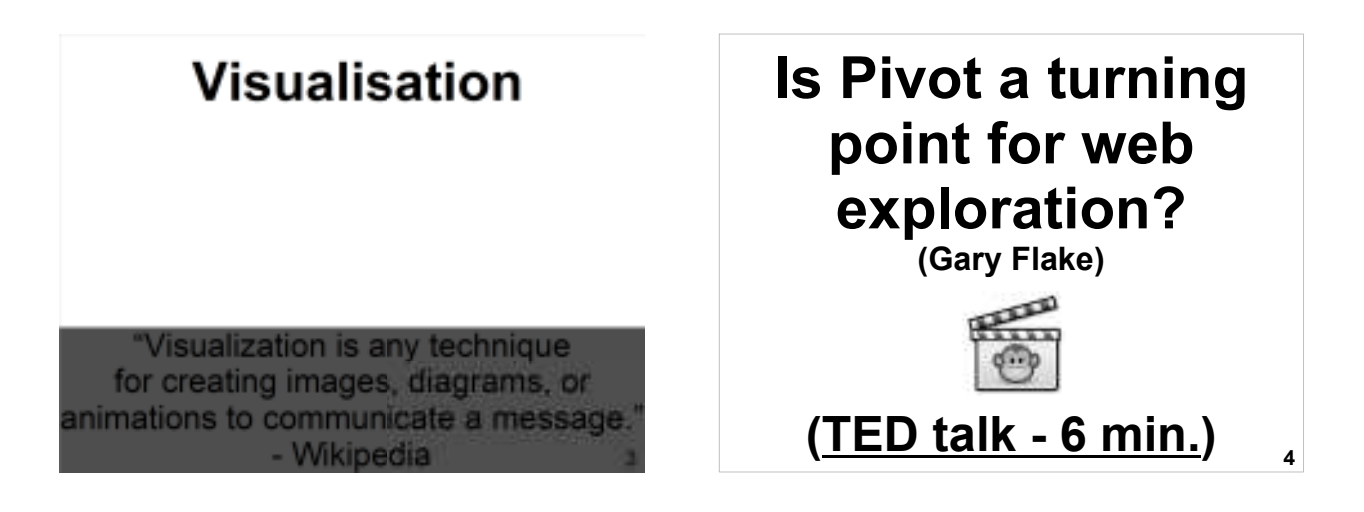

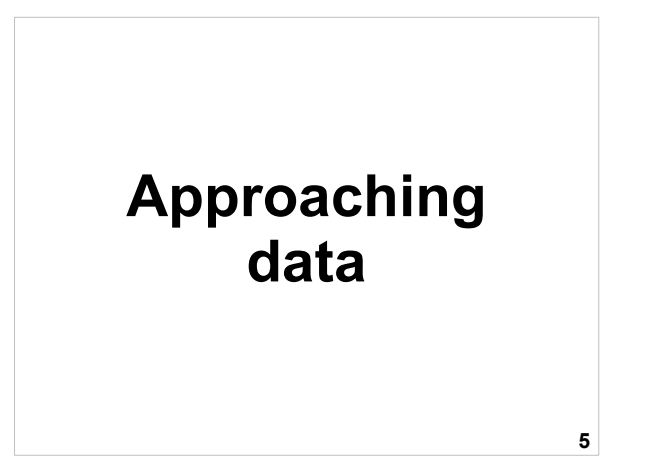

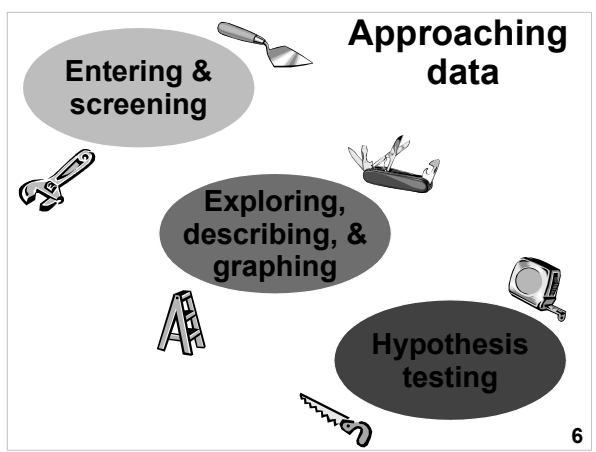

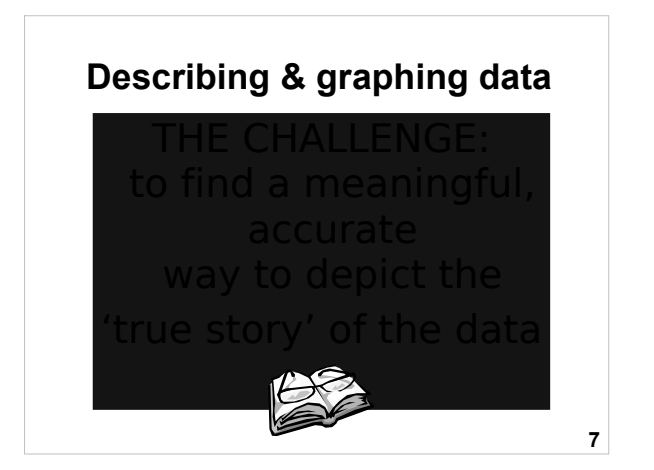

# Get your fingers dirty with data

Clearly report the data's main features

10

Ř

Get intimate with your data

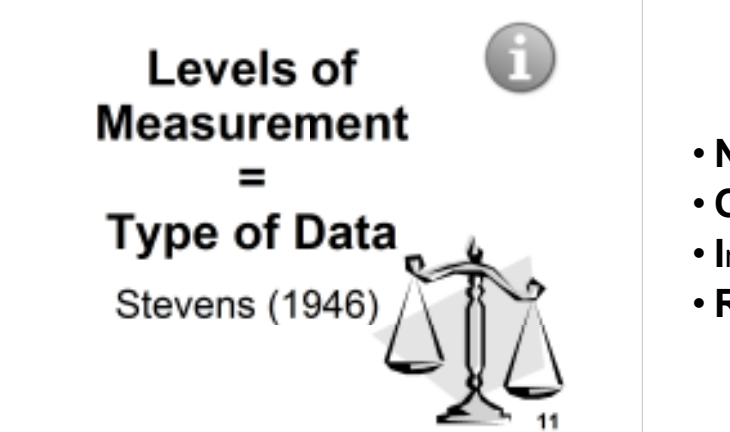

ğ

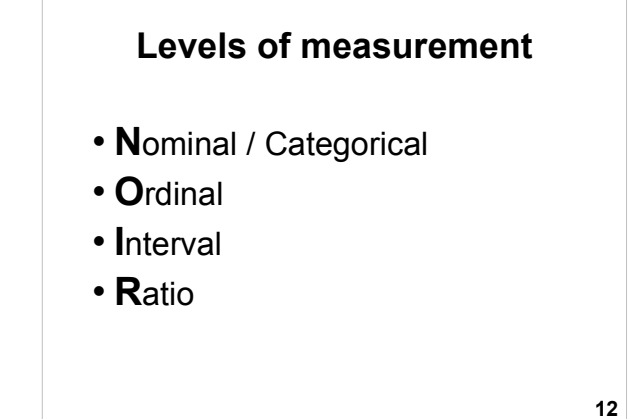

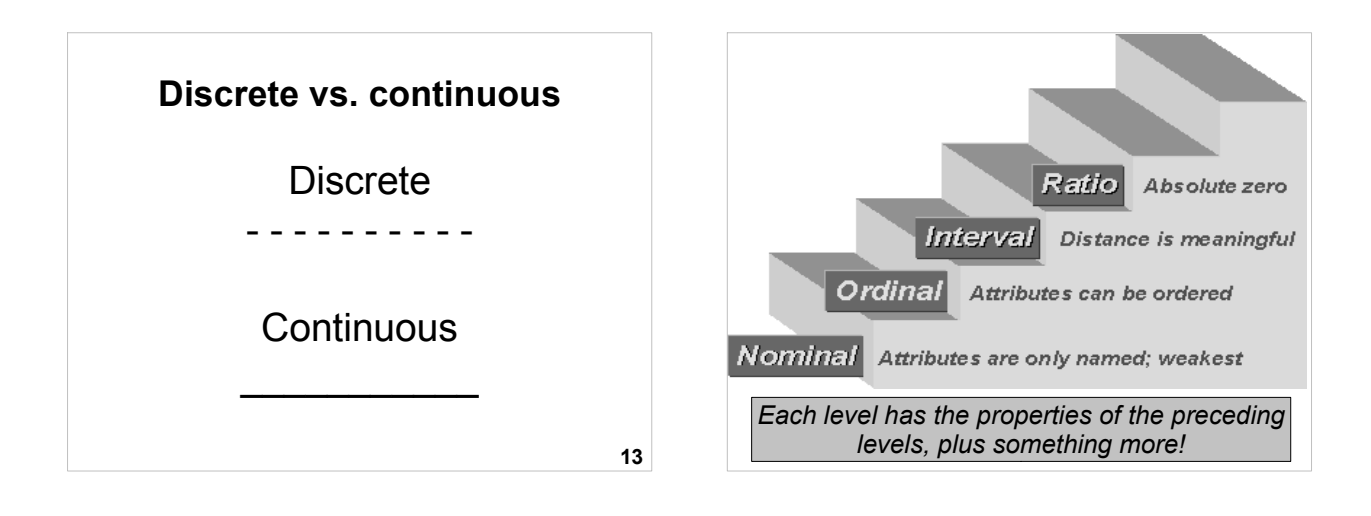

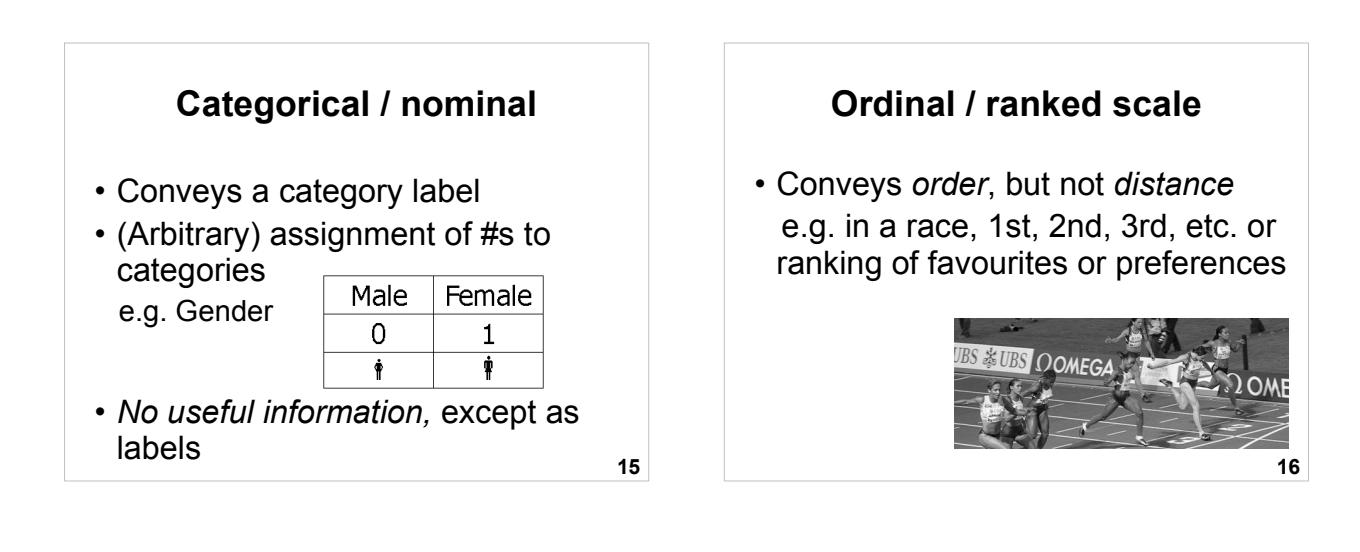

**17**

#### **Ordinal / ranked example: Ranked importance**

Rank the following aspects of the university according to what is most important to you  $(1 = \text{most important})$ through to  $5 =$  least important)

- Quality of the teaching and education
- Quality of the social life
- Quality of the campus
- \_\_ Quality of the administration
- Quality of the university's reputation **18** 18

## **Interval scale**

- Conveys *order* & *distance*
- 0 is arbitrary e.g., temperature (degrees C)
- Usually treat as continuous for > 5 intervals

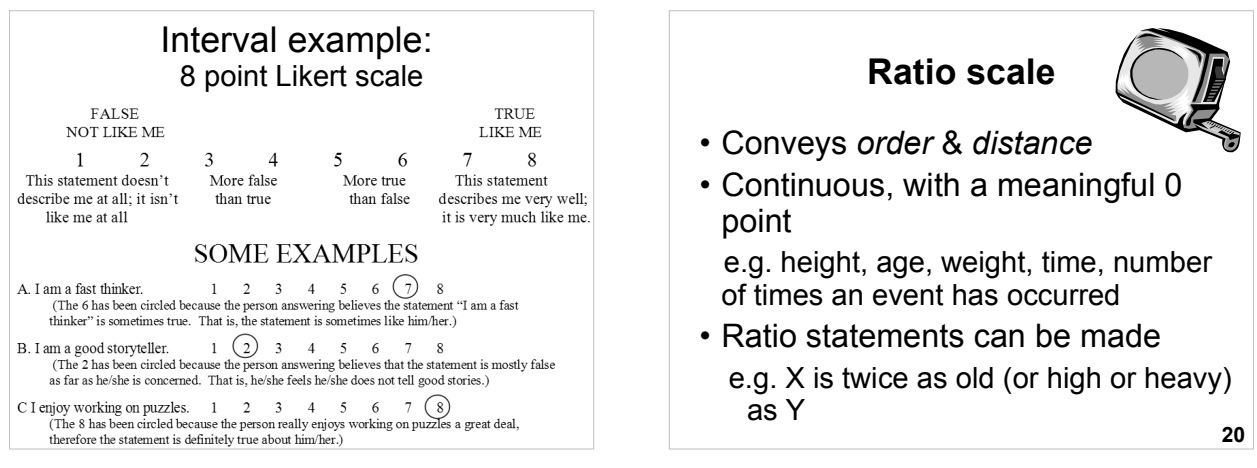

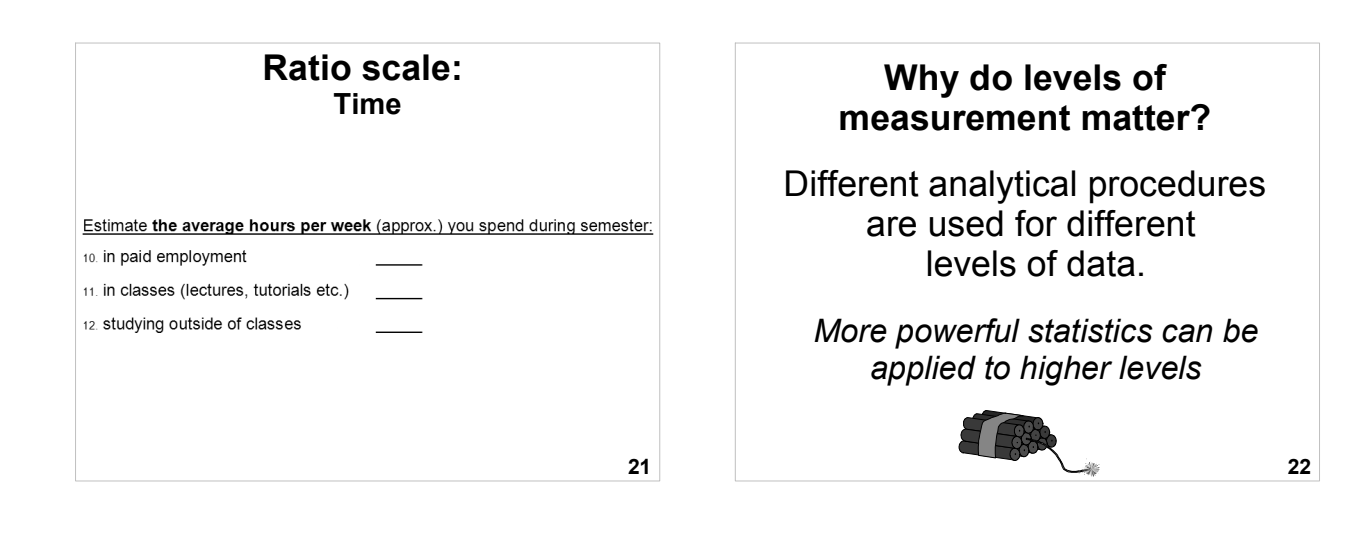

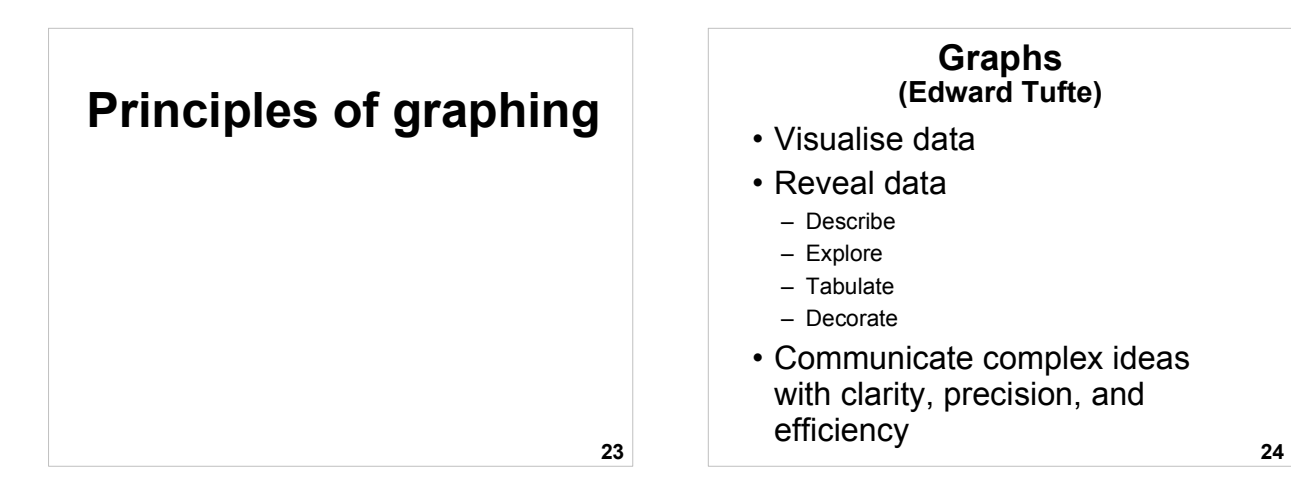

## **Tufte's graphing guidelines**

- Show the data
- Avoid distortion
- Focus on substance rather than method
- Present many numbers in a small space
- Make large data sets coherent

## **Tufte's graphing guidelines**

- Maximise the information-to-ink ratio
- Encourage the eye to make comparisons
- Reveal data at several levels/layers
- Closely integrate with statistical and verbal descriptions

**26**

#### **27 Graphing steps** 1. Identify the purpose of the graph 2. Select which type of graph to use 3. Draw a graph 4. Modify the graph to be clear, non-distorting, and well-labelled. 5. Disseminate the graph (e.g., include it in a report) **28 Software for data visualisation (graphing) 1. Statistical packages**   $\cdot$  e.g., SPSS **2. Spreadsheet packages** ● e.g., MS Excel **3. Word-processors**  $\cdot$  e.g., MS Word – Insert – Object – Micrograph Graph Chart

**29**

**25**

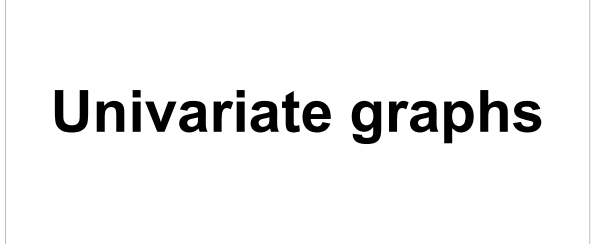

## **Univariate graphs**

- Bar graph
- Pie chart
- Data plot
- Error bar
- Stem & leaf plot
- Box plot (Box & whisker)
- Histogram

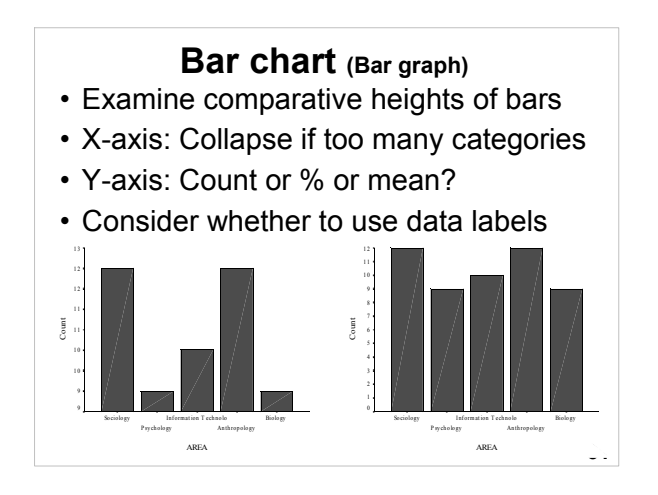

## **Pie chart**

- Use a bar chart instead
- Hard to read
	- –Does not show small differences –Rotation / position influences
	- perception

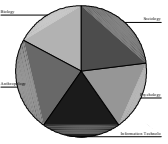

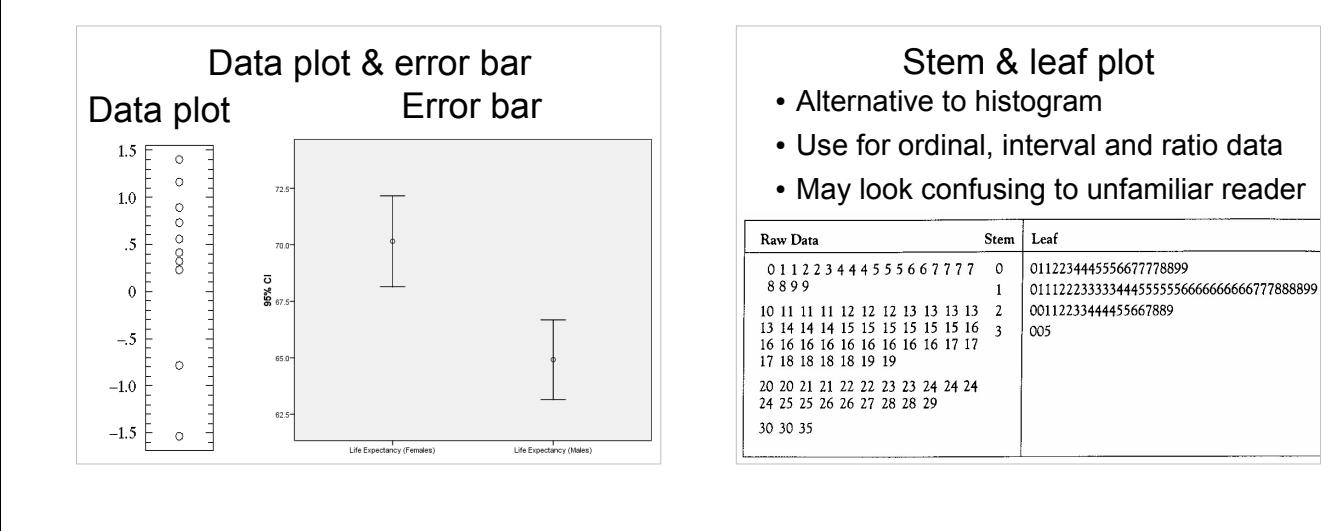

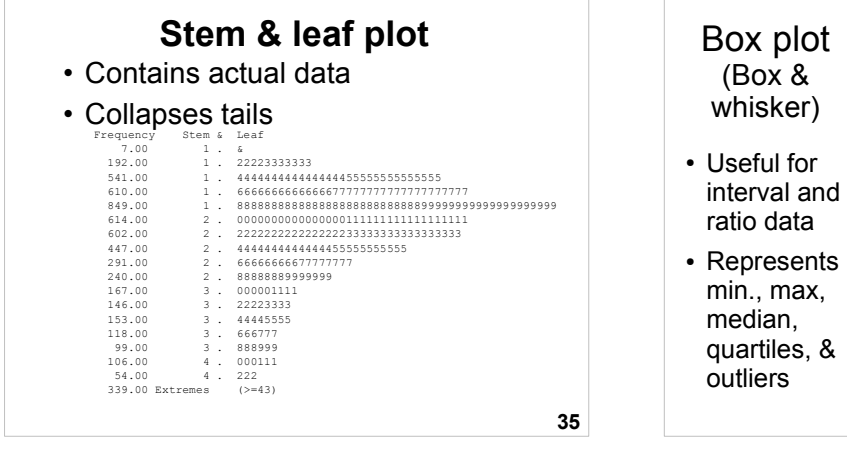

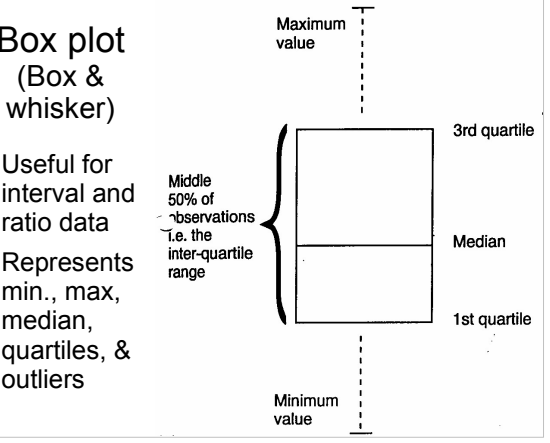

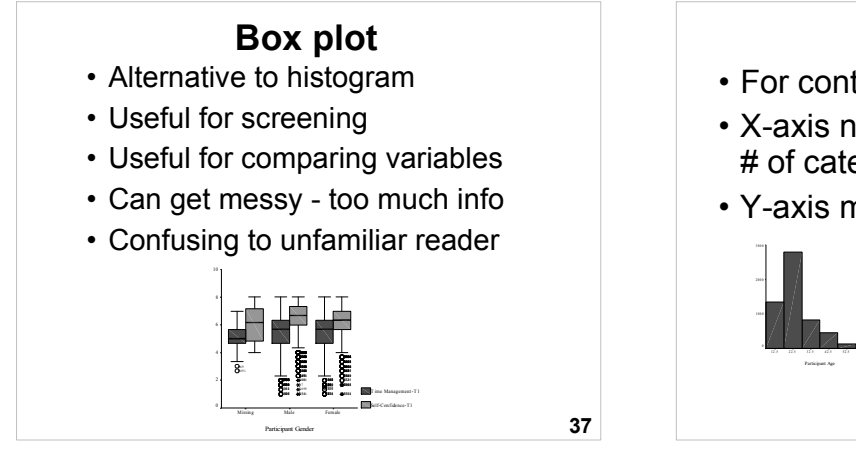

## **Histogram** 1 2 .5 2 2.5 32 .5 4 2. 5 52 .5 62 .5  $S = 9.164$ Me an = 24 • For continuous data • X-axis needs a happy medium for # of categories • Y-axis matters (can exaggerate)

M ean = 24.0 N = 5 57 5.00

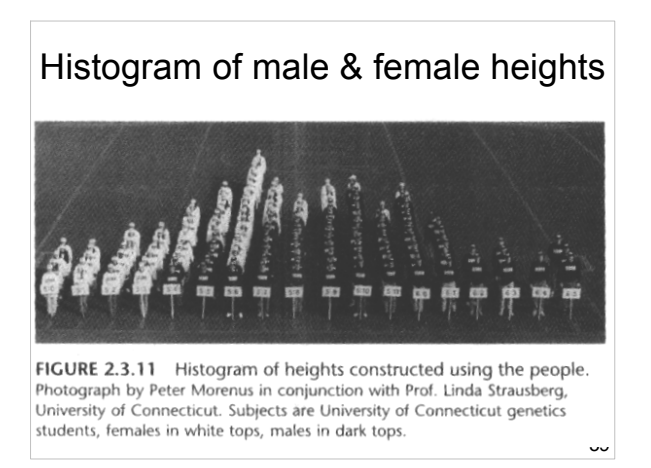

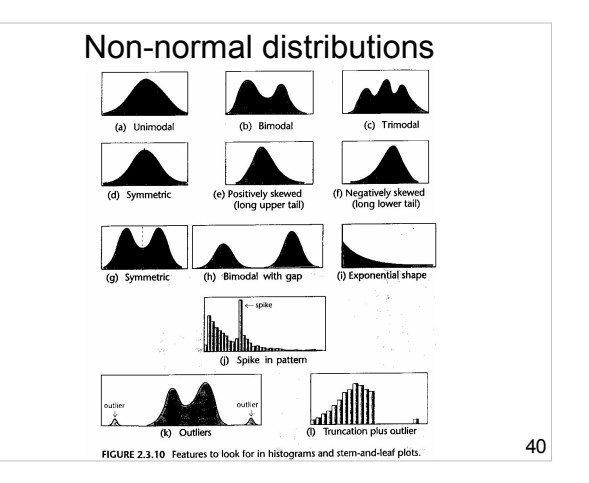

**38**

Mean = 24

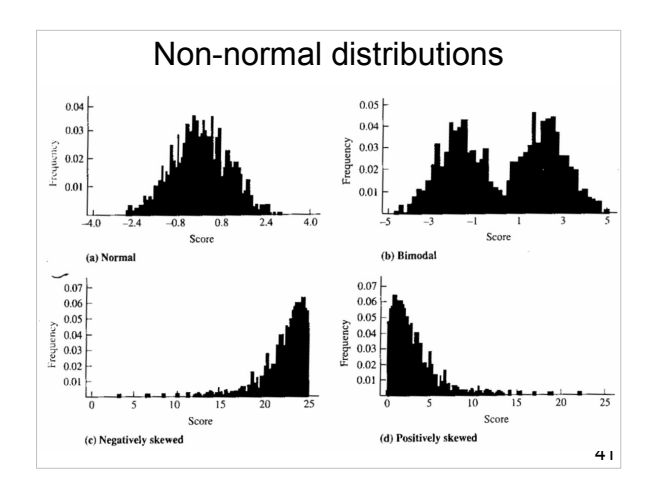

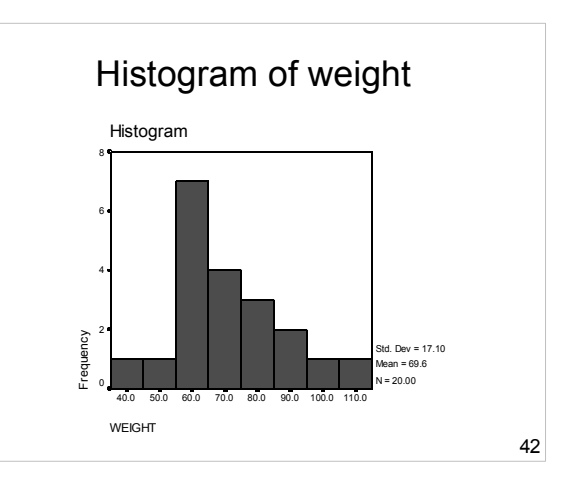

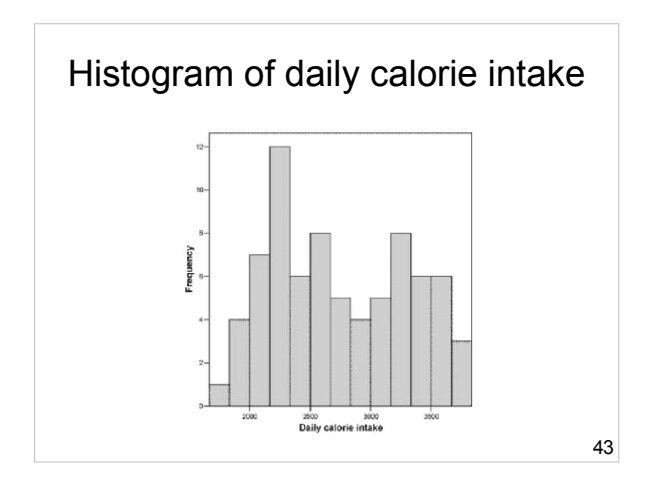

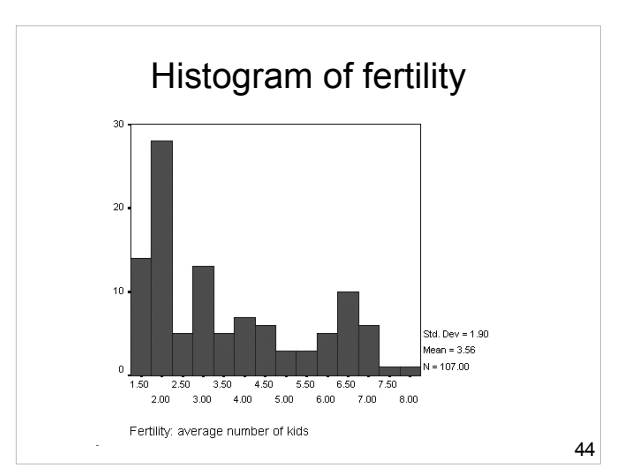

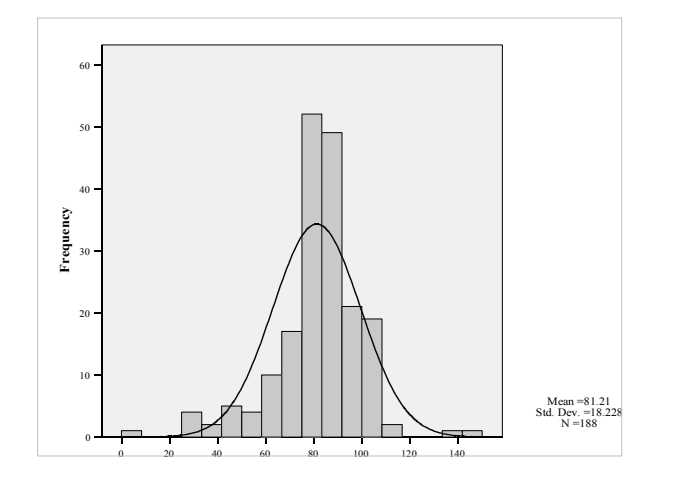

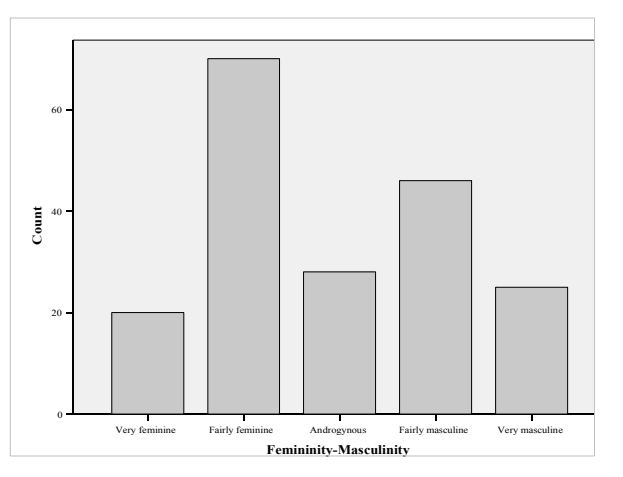

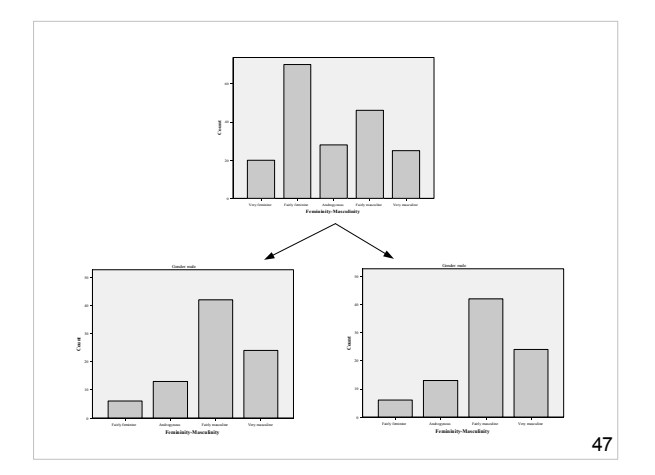

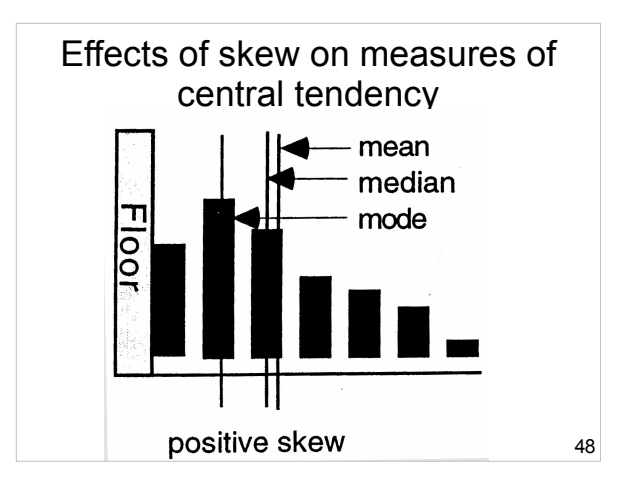

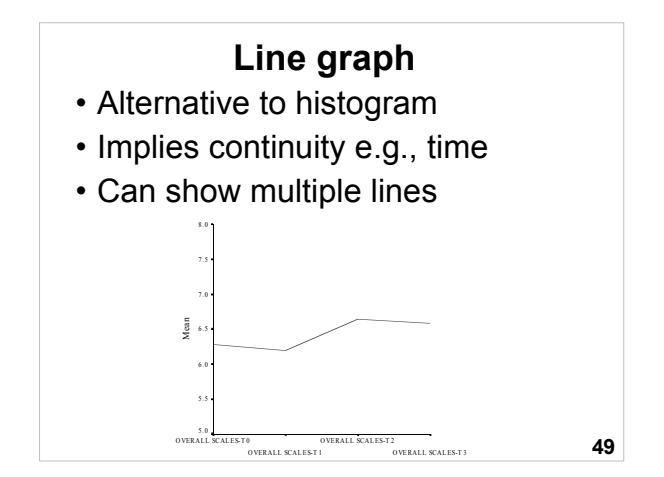

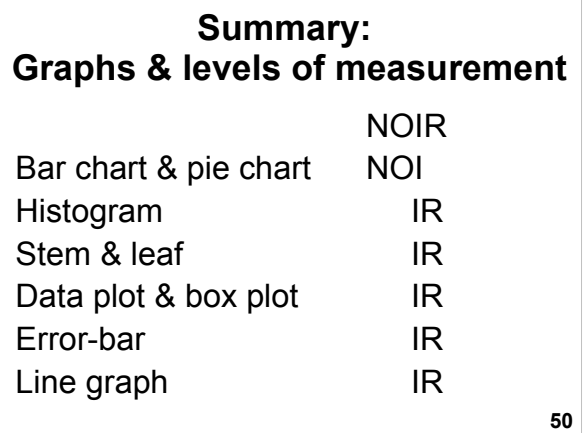

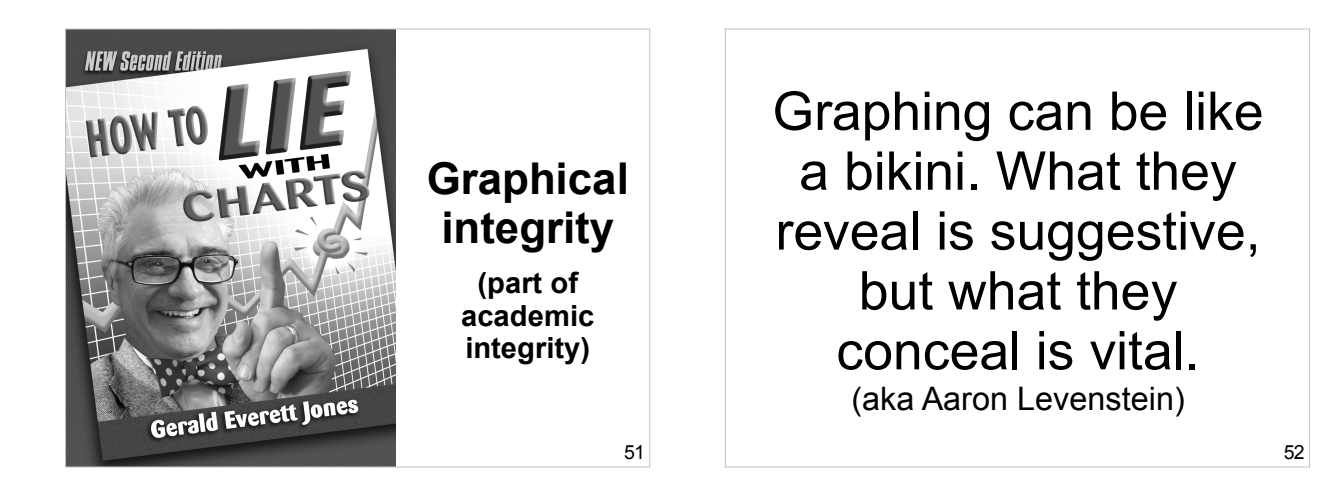

**53**

"Like good writing, good graphical displays of data communicate ideas with clarity, precision, and efficiency.

Like poor writing, bad graphical displays distort or obscure the data, make it harder to understand or compare, or otherwise thwart the communicative effect which the graph should convey."

Michael Friendly –

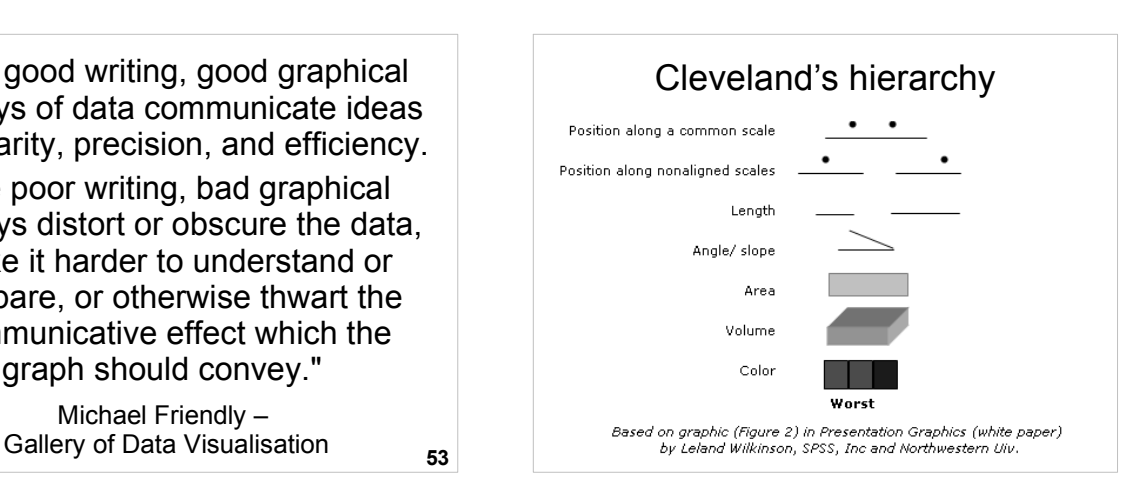

### **Cleveland's hierarchy: Best to worst**

- 1.Position along a common scale
- 2.Position along identical, non aligned scales
- 3.Length
- 4.Angle-slope
- 5.Area
- 6.Volume
- **55** 7.Color hue - color saturation - density

## **Tufte's graphical integrity**

- Some lapses intentional, some not
- Lie Factor = size of effect in graph size of effect in data
- Misleading uses of area
- Misleading uses of perspective
- Leaving out important context
- Lack of taste and aesthetics

**56**

## **Review questions**

- 1.If a survey question produces a 'floor effect', where will the mean, median and mode lie in relation to one another?
- 2.Over the last century, the performance of the best baseball hitters has declined. Does this imply that the overall performance of baseball batters has decreased?

**57**

# **Can you complete this table?**

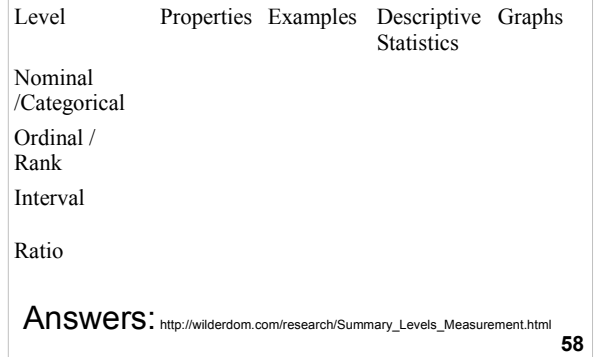

## **Links**

- Presenting Data Statistics Glossary v1.1 http://www.cas.lancs.ac.uk/glossary\_v1.1/presdata.html
- A Periodic Table of Visualisation Methods http://www.visual-literacy.org/periodic\_table/periodic\_table.html Gallery of Data Visualization -
- http://www.math.yorku.ca/SCS/Gallery/
- Univariate Data Analysis The Best & Worst of Statistical Graphs - http://www.csulb.edu/~msaintg/ppa696/696uni.htm • Pitfalls of Data Analysis –
- http://www.vims.edu/~david/pitfalls/pitfalls.htm • Statistics for the Life Sciences –
- http://www.math.sfu.ca/~cschwarz/Stat-301/Handouts/Handouts.

#### **59**

### **References**

- 1. Cleveland, W. S. (1985). *The elements of graphing data*. Monterey, CA: Wadsworth.
- 2. Jones, G. E. (2006). *How to lie with charts*. Santa Monica, CA: LaPuerta.
- 3. Tufte, E. (1983). *The visual display of quantitative information*. Cheshire, CT: Graphics Press.

## Open Office Impress

- This presentation was made using<br>Open Office Impress.
- Free and open source software.
- http://www.openoffice.org/product/impress.html

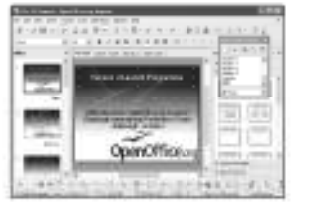